# **UIPATH-RPAV1Q&As**

UIPATH-RPAV1 : UiPath RPA Associate v1.0 Exam (UiRPA)

### **Pass UiPath UIPATH-RPAV1 Exam with 100% Guarantee**

Free Download Real Questions & Answers **PDF** and **VCE** file from:

**https://www.leads4pass.com/uipath-rpav1.html**

### 100% Passing Guarantee 100% Money Back Assurance

Following Questions and Answers are all new published by UiPath Official Exam Center

**63 Instant Download After Purchase** 

- **63 100% Money Back Guarantee**
- 365 Days Free Update

**Leads4Pass** 

800,000+ Satisfied Customers

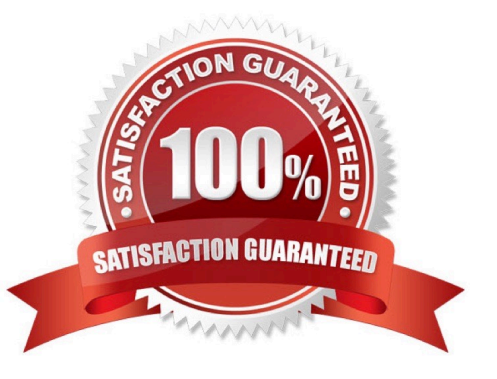

## **Leads4Pass**

#### **QUESTION 1**

Can you insert a flowchart activity in a sequence activity? Options are :

A. Yes

B. No

Correct Answer: A

#### **QUESTION 2**

Which of the statues below can a transaction have? Select all the options that apply Options are :

- A. Successful
- B. Abandoned
- C. New
- D. Pending
- E. Failed
- F. In progress

Correct Answer: ABCE

#### **QUESTION 3**

What should you use to make sure that the workflow continues no matter what activity fails? Options are :

A. TimeoutMS property

- B. ContinueOnError property
- C. Try catch activity

Correct Answer: BC

#### **QUESTION 4**

Which of the following are considered best practices? Options are :

- A. Start your new sequence with a short annotation meant to explain the purpose of the workflow
- B. Think about the exceptions that might occur during the execution of the process
- C. Include a Should Stop activity at the end of the workflow

### **Leads4Pass**

Correct Answer: AB

#### **QUESTION 5**

Having an app in Citrix environment with multiple text-boxes that look the same, how do you identify one of them to type into?

Options are :

- A. By clicking relative to a unique text/image next to the textbox
- B. You cant identify it if it doesnt have something unique next to it
- C. By using text-box element attribute
- D. By using the partial selector

Correct Answer: B

[Latest UIPATH-RPAV1](https://www.leads4pass.com/uipath-rpav1.html) **[Dumps](https://www.leads4pass.com/uipath-rpav1.html)** 

[UIPATH-RPAV1 Practice](https://www.leads4pass.com/uipath-rpav1.html) **[Test](https://www.leads4pass.com/uipath-rpav1.html)** 

[UIPATH-RPAV1 Study](https://www.leads4pass.com/uipath-rpav1.html) **[Guide](https://www.leads4pass.com/uipath-rpav1.html)**